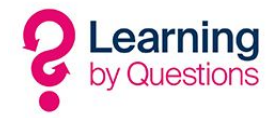

## Managing apps on your tablets with G-Suite

## G-Suite for Education

G-Suite for Education is a powerful all in one solution for schools and the standard edition is free. The school administrator can easily set up numerous teachers on the G-Suite portal and give them certain privileges. Students can be added to G-Suite for free. Students can then take advantage of the facilities in G-Suite including email, calendars, Google classroom, unlimited cloud storage, hangouts and device management.

All settings can be controlled by the school administrator and can be locked down or published to the student's device. The link below shows the facilities available under the G-Suite free education plan.

[https://edu.google.com/intl/en\\_uk/products/gsuite-for-education/editions/?modal\\_active=non](https://edu.google.com/intl/en_uk/products/gsuite-for-education/editions/?modal_active=none) [e](https://edu.google.com/intl/en_uk/products/gsuite-for-education/editions/?modal_active=none)

Sign up and see the power of the G-Suite Education product:

<https://gsuite.google.com/signup/edu/welcome#0>

## G-Suite for Education Mobile Device Management

One of the core products in the G-Suite Education package is the mobile device management application. This allows schools to enrol personal and school based tablets or chrome books on to the G-Suite Mobile Device Management portal.

The G-Suite MDM can work on LBQ tablets and will also work on iOS and Chrome devices.

The power of the G-Suite MDM does not stop there as you can set up an advanced profile for all tablets in your school. Once you roll out the certificate to the devices you have control of the devices in the following ways:

- 1. Within that profile you can roll out apps from the app store or Google play store depending on what tablets you own.
- 2. You can wipe, lock or reset the devices from the G-Suite portal.
- 3. Set password policies that must be adhered to.
- 4. Erase confidential information including emails and documents.
- 5. Host internal-only Android apps in the Play Private Channel.
- 6. Send emails directly to the work phone stating any MDM actions you are about to process.
- 7. Roll out find my phone automatically to ascertain the location of all devices.

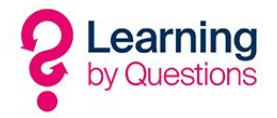

If you are thinking of purchasing the LbQ Android tablets, then this would be the ideal time to think about putting in a structure to manage and control all the devices across the school. The MDM in G-Suite Education is free and a powerful tool to control your devices.

## **Meraki also provides an MDM solution called Systems Manager at a small cost but is easier to setup and has extended functionality.**

If you have any questions regarding your LbQ tablets and the G-Suite MDM or Meraki Systems Manager, please feel free to email us at support@lbq.org